# It's easy! Position your artwork on the uppermost layer.

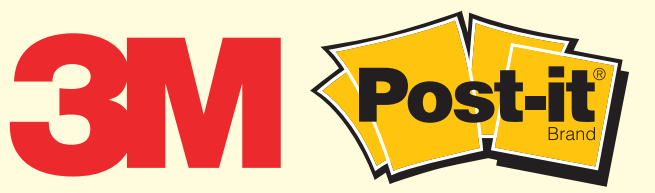

# **Promotional Products Artwork Template** Pop'n Jot™ Desktop Dispenser — DS330

### GENERAL INSTRUCTIONS

### **Template: DS330\_Desktop\_Dispenser**

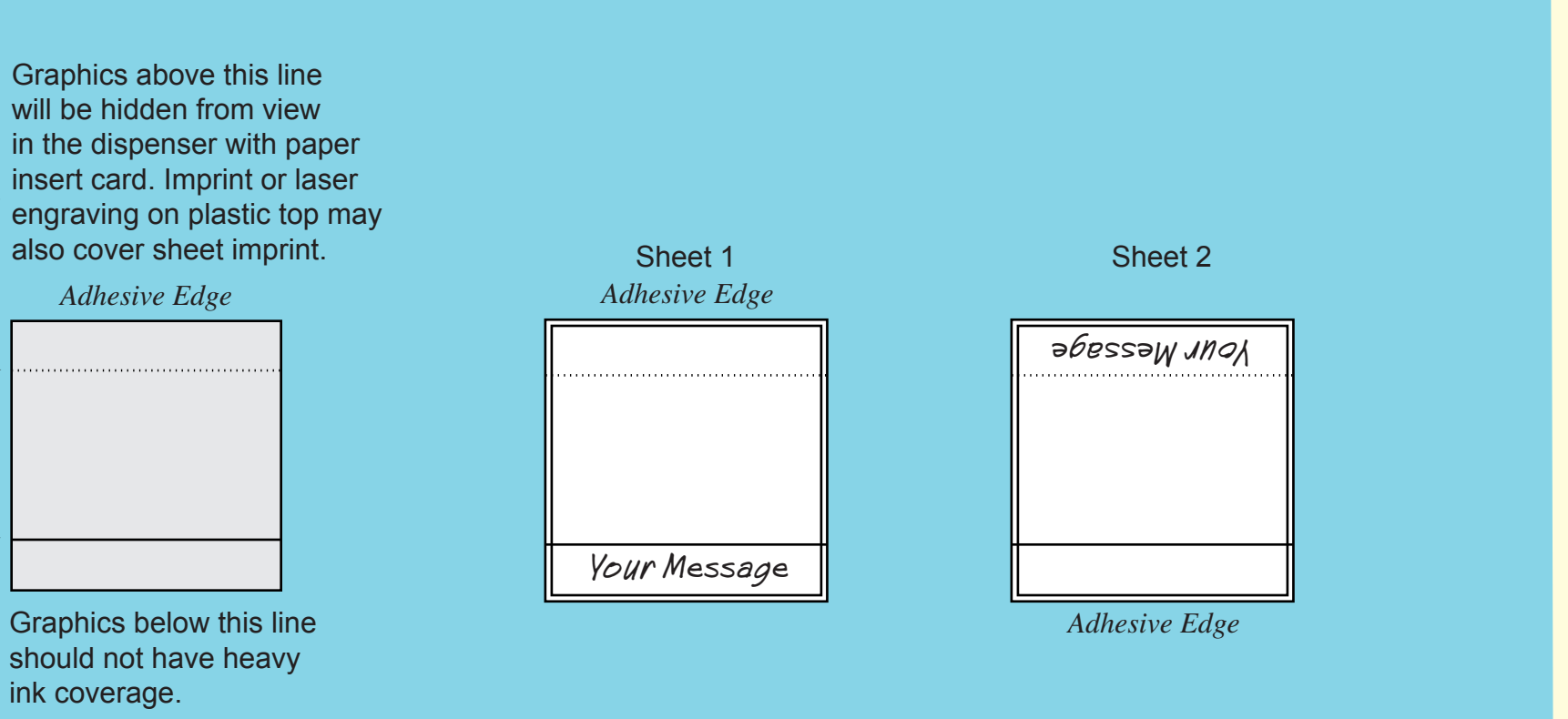

**Need tech support** Refer to our "Before You Begin" **PDF** document.

#### 3 **Traditional Layout:** LAYOUT GUIDE for ARTWORK on **Note:** When designing **PRINTED NOTES (optional)** sheet graphics, pay close attention to adhesive edge on sheet and how your **Finished Cut Size: ADHESIVE AREA UNDER SHEET** graphics will be used when **2.75" x 2.937"** printed on sheet. (Example: if printing an arrow on sheet, and sheet will be used to point to an area on a form, make sure arrow point is **IMPRINT AREA** printed on adhesive edge.)  $\mathbf{K}$ 2.375" x 2.5625" RUSH **Heavy ink coverage is not** ink coverage. **recommended in this area.**  $\bullet$ **RESTRICTIONS** *Adhesive Edge* **• No bleeds.**

- 1. Please give us your name and any known order details in the box above/left.
- 2.
	- Create or locate your artwork in the top layer. Note: some other layers are non-printing layers and will not appear on any proofs you print.
- TIP: Hide/show the non-printing layers as needed during layout work; please do not delete the non-printing layers prior to saving file.
- 3. All guides and dimensions shown here are at 100%
- 4.
- Convert all text to curves (outlines) before saving file. We also request that fonts be supplied with your file.
- TIP: Even if you convert text, your font files may be needed for revisions we might make before production, so please send them with your art.
- 5.
- If any bitmap images are placed in this file, resulting in a "metafile" please do not modify the placed bitmap here. Also, be sure to "link" the file rather than parse (rasterize) it into this file, and
- also send the bitmap file together with this file.
- 6. Color swatches for 3M standard inks, papers, etc. can be downloaded at: www.3M.com/templates. The swatches make it easy for you apply the standard colors to your product design.
	- NOTE: You are not limited to the 3M standard ink colors. Paper and product colors are for design use only and need to be deleted or

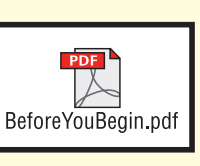

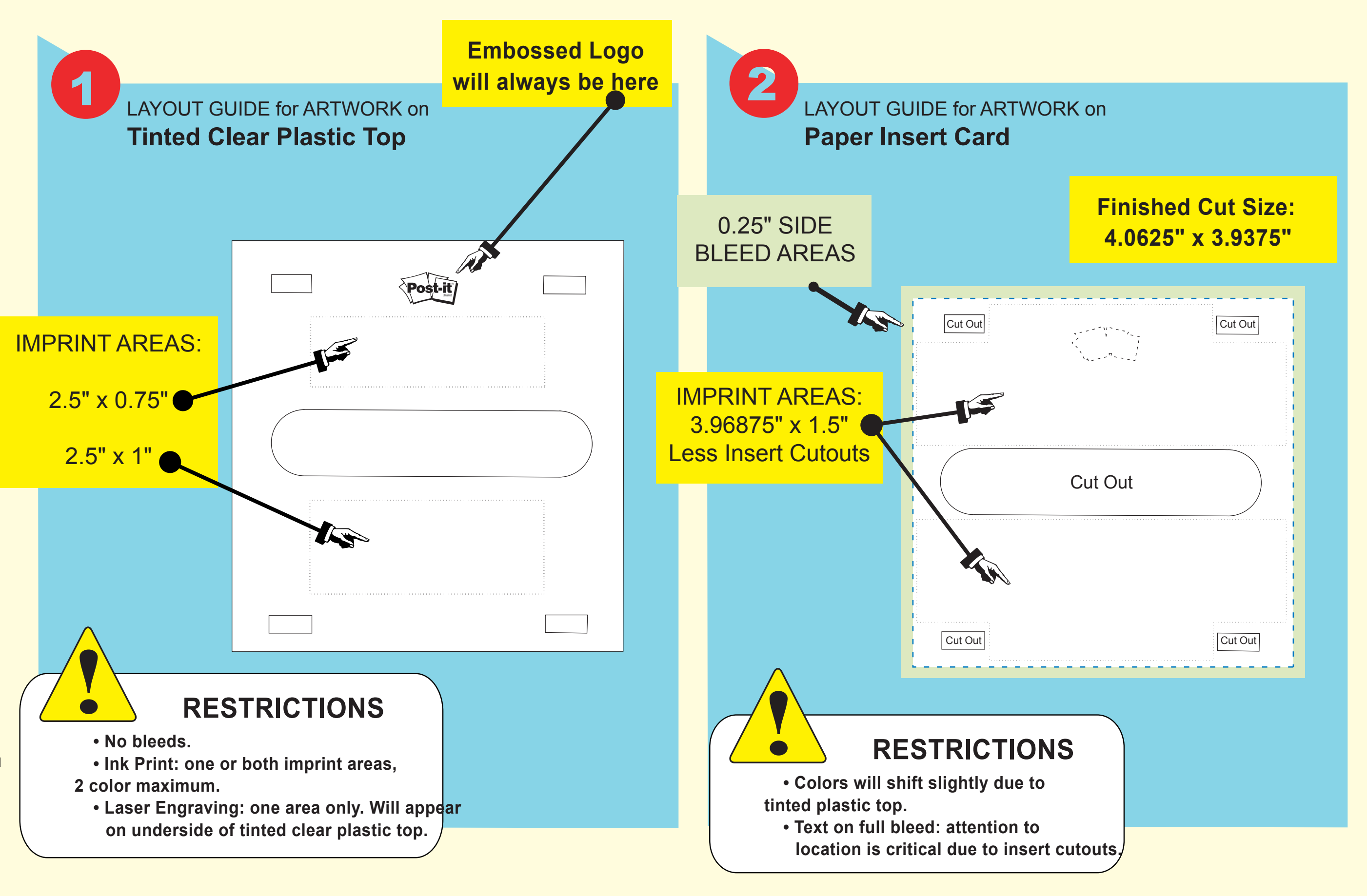